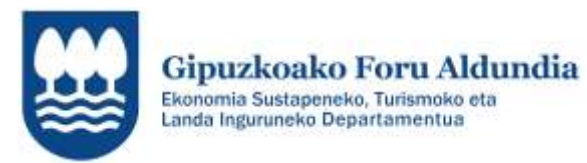

EUROPAR BATASUNA **1450 ESKUALDE GARAPENERAKO** 

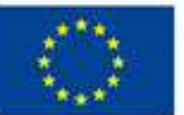

Europa egiteko bide bat

# **INNOBIDEAK-KUDEABIDE**

# 2020

**JARRAIPEN TXOSTENA OSATZEKO GIDA** 

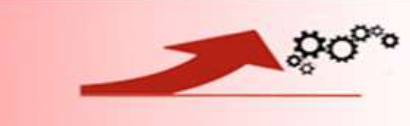

 $\mathbf{1}$ 

INNOBIDEAK-Kudeabide programa

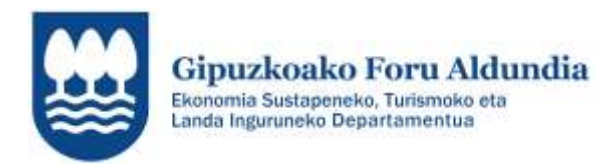

EUROPAR BATASUNA N50 ESKUALDE GARAPENERAKO

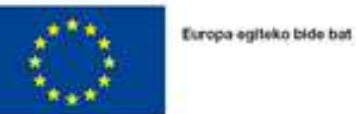

# **LABURPENA**

#### **<http://sustapena.gipuzkoa.eus/kudeaketa>**

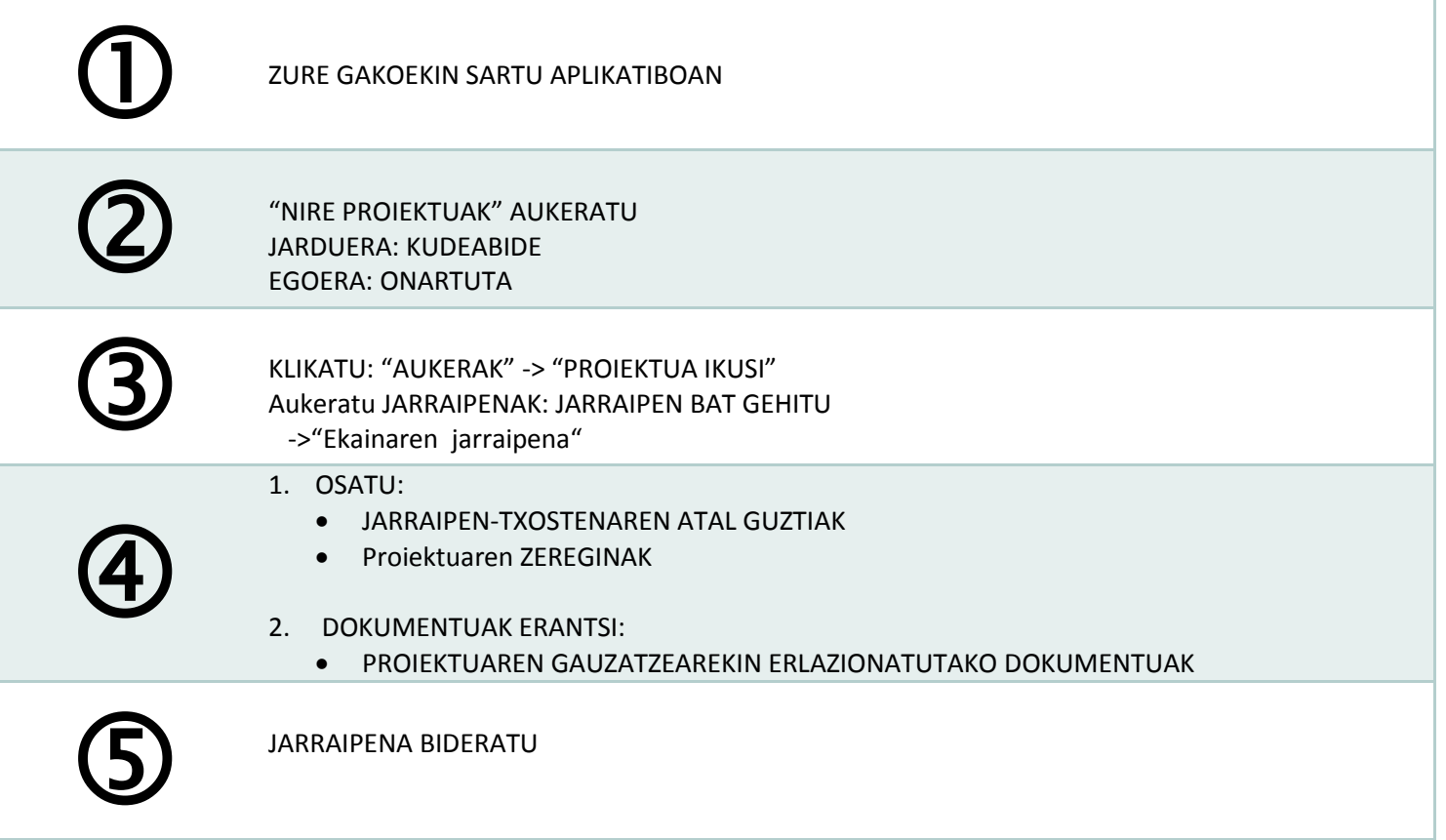

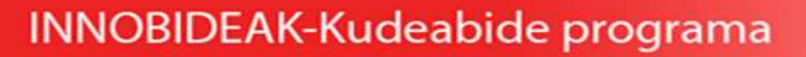

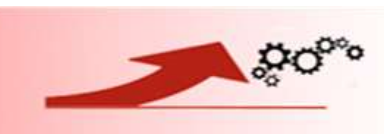

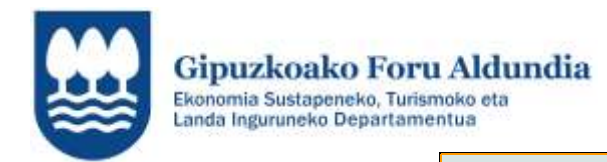

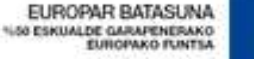

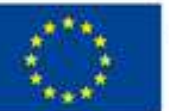

## **JARRAIPEN TXOSTENA**

#### **Helburuen betetzea**

Helburuen betetzea ongi bideratua dago. Lortutako helburu maila azaldu

**INNOBIDEAK-Kudeabide programa** 

- Helburuen zehaztapena moldatu egin da (Egindako moldaketa zehaztu). Lortutako helburu maila azaldu
- Helburuen betetzea ez da gauzatzen ari (Arrazoiak eman). Hartuko diren neurriak azaldu.

## **Proiektuaren garapena**

- Ekintzaren garapen maila (zehaztu)
- Egindako egokitzapenak

(Erantsi sortu diren entregagaiak)

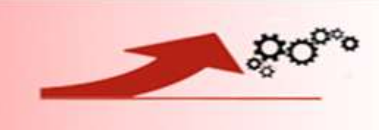

3

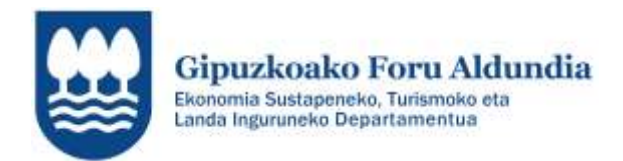

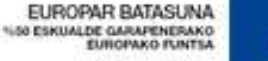

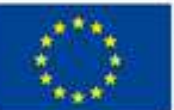

## **Garatutako zereginak eta azpizereginak**

- Garatu diren zereginak eta azpizereginak (deskribapena, pertsona eta entitate parte hartzaileak)
- Garatzeke dauden zereginak eta azpizereginak (deskribapena, pertsona eta entitate parte hartzaileak)
- Zereginak eta azpizereginak berriz definitzea (deskribapena, pertsona eta entitate parte hartzaileak)

## **Zailtasunak zehaztu**

#### **ZAILTASUNAK**

- Diagnostikoa
- Diseinua
- Plangintza eta antolaketa
- Gauzapena
- Koordinazioa
- Bestelakoak

## **Aurrekontuaren gauzatzea**

Aurrekontuaren gauzatze maila

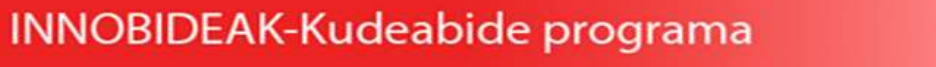

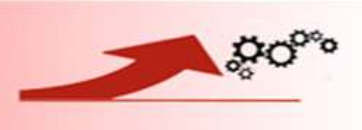

4

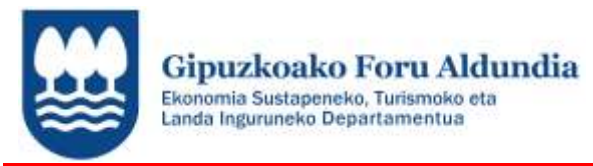

EUROPAR BATASUNA **150 ESKUALDE GARAPENERAKO** 

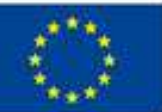

## **Zereginak**

**Proiektuan garatuko diren** ZEREGIN GUZTIAK **(ez bakarrik hasita daudenak) sartu beharko dira aplikatiboan eskatzen den informazioarekin.**

## **Dokumentuak**

**PROIEKTUAREN GAUZATZEAREKIN ERLAZIONATUTAKO DOKUMENTUAK** ……..

- Garatutako entregagaiak
- Bestelakoak

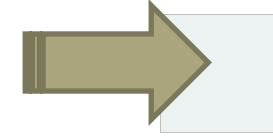

**Informazio guztia bete eta dokumentuak erantsi ondoren -> BIDALI** 

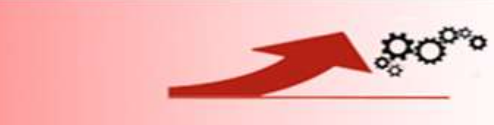

**INNOBIDEAK-Kudeabide programa**